# Politechnika Krakowska im. Tadeusza Kościuszki

# KARTA PRZEDMIOTU

obowiązuje studentów rozpoczynających studia w roku akademickim 2013/2014

Wydział Mechaniczny

Kierunek studiów: Informatyka Stosowana **Profil: Ogólnoakademicki** Profil: Ogólnoakademicki

Forma sudiów: stacjonarne **Kod kierunku: S** 

Stopień studiów: II

Specjalności: Bez specjalności

# 1 Informacje o przedmiocie

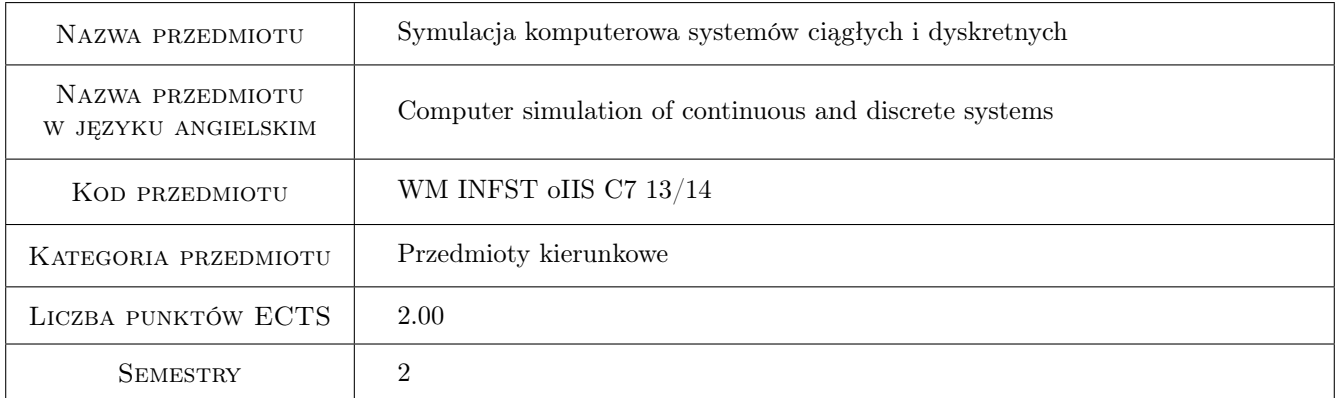

# 2 Rodzaj zajęć, liczba godzin w planie studiów

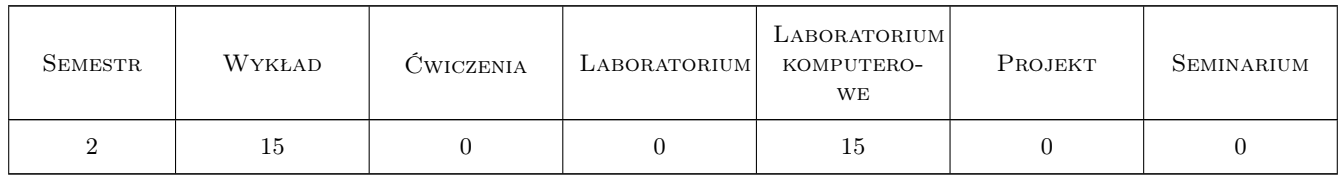

# 3 Cele przedmiotu

Cel 1 Zapoznanie z modelowaniem i sumulacją komputerową systemów ciągłych i dyskretnych

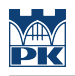

# 4 Wymagania wstępne w zakresie wiedzy, umiejętności i innych **KOMPETENCJI**

1 Znajomość podstaw rozwiązywania równań różniczkowych

### 5 Efekty kształcenia

- EK1 Wiedza Zna metody symulacji systemów ciągłych i dyskretnych. Zna nowoczesne programy symulacyjne.
- EK2 Wiedza Zna metody i modele matematyczne służące do rozwiązywania i modelowania problemów inżynierskich
- EK3 Umiejętności Potrafi opracować model matematyczny systemu ciągłego i zaimplementować go w programie symulacyjnym.
- EK4 Umiejętności Potrafi opracować model matematyczny systemu dyskretnego i zaimplementować go w programie symulacyjnym.

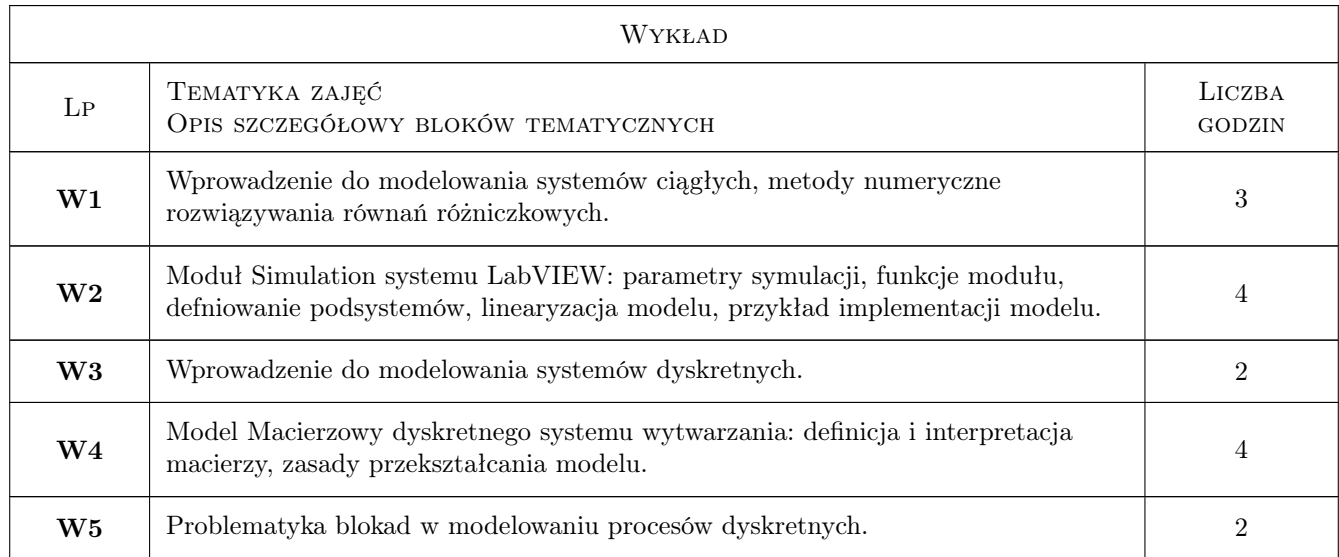

### 6 Treści programowe

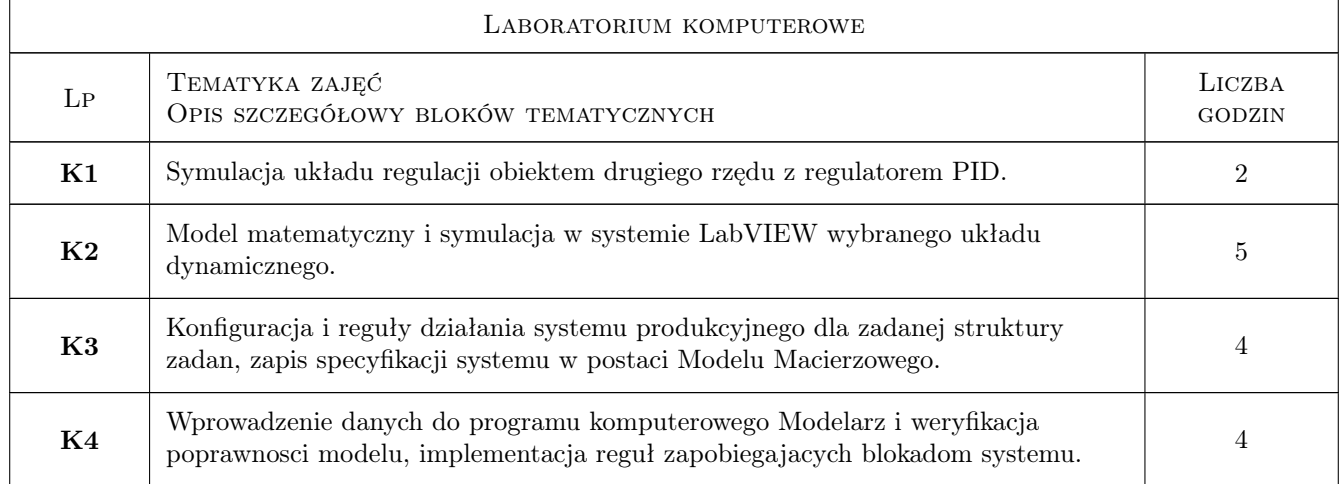

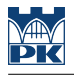

# 7 Narzędzia dydaktyczne

- N1 Wykłady
- N2 Ćwiczenia laboratoryjne
- N3 Konsultacje

# 8 Obciążenie pracą studenta

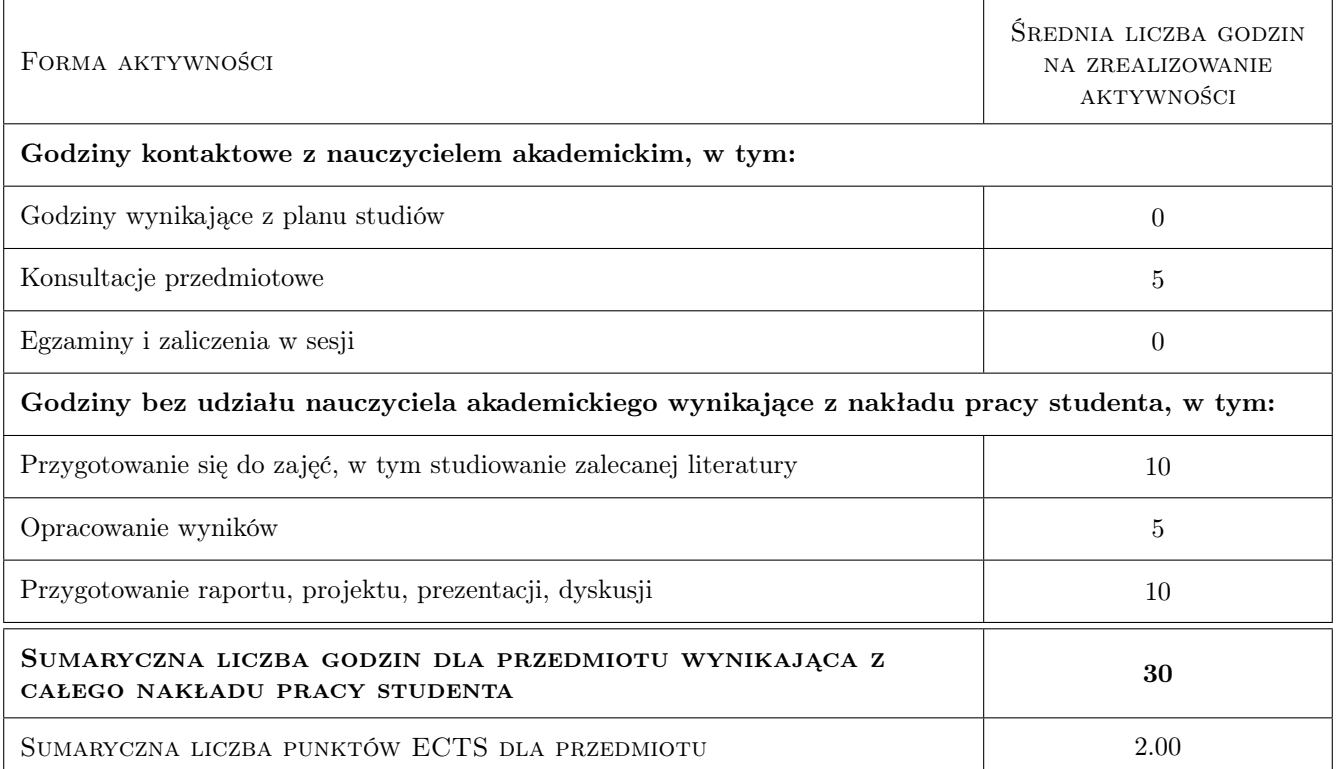

# 9 Sposoby oceny

#### Ocena formująca

F1 Sprawozdanie z ćwiczenia laboratoryjnego

F2 Odpowiedź ustna

#### Ocena podsumowująca

P1 Średnia ważona ocen formujących

#### Warunki zaliczenia przedmiotu

W1 Uzyskanie ocen pozytywnych dla kazdego efektu kształcenia.

W2 Ocena koncowa ustalana jest jako srednia wazona ocen formujacych.

#### Ocena aktywności bez udziału nauczyciela

B1 Projekt zespołowy

## Kryteria oceny

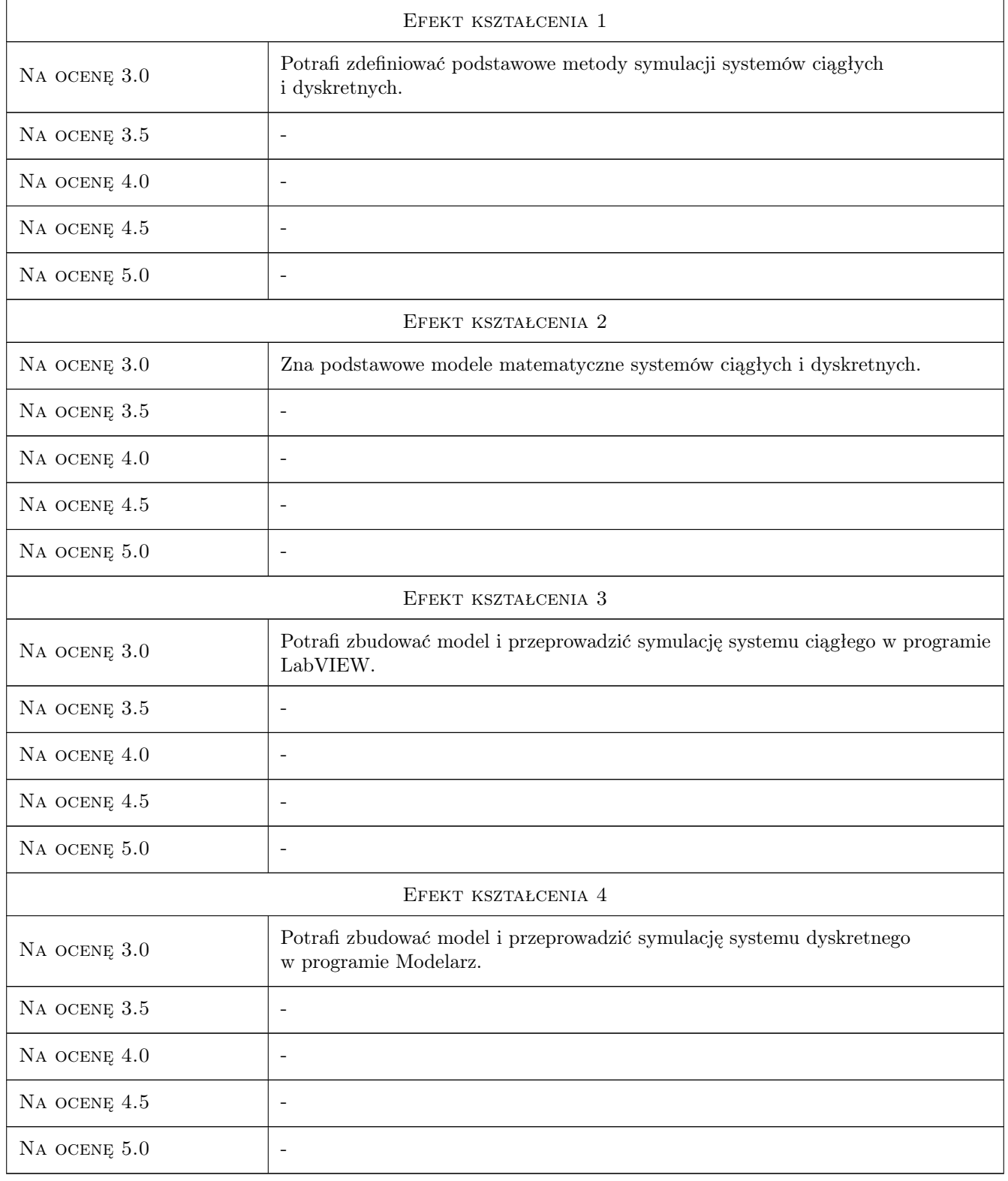

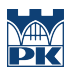

## 10 Macierz realizacji przedmiotu

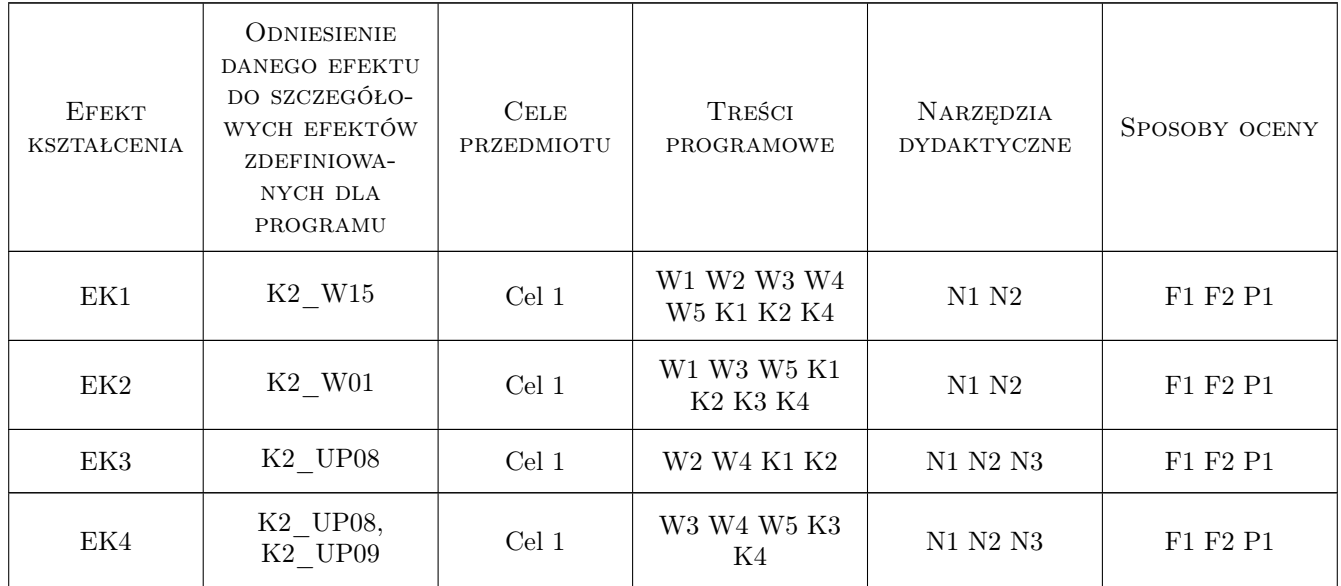

# 11 Wykaz literatury

#### Literatura podstawowa

- [1 ] Cyklis J., Pierzchała W. Modelowanie procesów dyskretnych w elastycznych systemach produkcyjnych, Kraków, 1995, Wydawnictwo Politechniki Krakowskiej
- [2 ] Chrusciel M.  $-LabVIEW$  w praktyce, Legionowo, 2008, BTC

#### Literatura uzupełniająca

[1 ] Tłaczała W. — Srodowisko LabVIEW w eksperymencie wspomaganym komputerowo, Warszawa, 2002, WNT

### 12 Informacje o nauczycielach akademickich

#### Osoba odpowiedzialna za kartę

dr inż. Adam Słota (kontakt: adam.slota@pk.edu.pl)

#### Osoby prowadzące przedmiot

- 1 dr inż. Waldemar Małopolski (kontakt: malopolski@mech.pk.edu.pl)
- 2 dr inż. Adam Słota (kontakt: slota@mech.pk.edu.pl)

### 13 Zatwierdzenie karty przedmiotu do realizacji

(miejscowość, data) (odpowiedzialny za przedmiot) (dziekan)

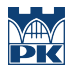

PRZYJMUJĘ DO REALIZACJI (data i podpisy osób prowadzących przedmiot)

. . . . . . . . . . . . . . . . . . . . . . . . . . . . . . . . . . . . . . . . . . . . . . . .

. . . . . . . . . . . . . . . . . . . . . . . . . . . . . . . . . . . . . . . . . . . . . . . .